### CF and Netcdf

# **CF** Standard

#### CF Standard

Why?

- Customers want it
- Open standard
- Transparent path to improvement
- Prepares us for future innovations

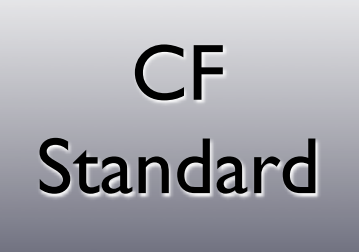

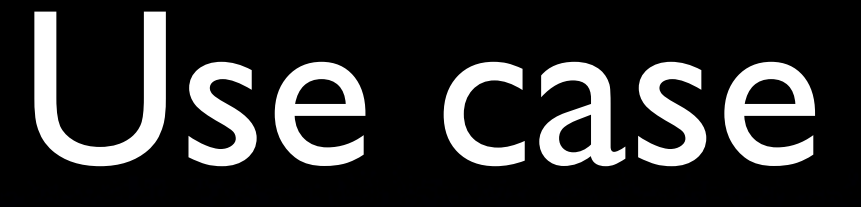

#### • Customer finds a output file and wants to understand it?

# What should he know?

- What? (Quantity)
- Where? (Location, cell centered, sigma, coordinate system?, projection?)
- When? (Time, calendar, interval, timezone?)
- How much? (Value, unit, , cell method)

# Open standard

• Climate & Forecasting Metadata convention

- Last version 17 januari 2008
- Main contributors: NOAA, MetOffice, UCAR, NCAR, USGS, PCMDI
- Formalized yet open
- Well designed

CF

**Standard** 

# Open standard

- What is standardized?
	- Variable names
	- Units

CF

Standard

- Locations (lat, lon)
- Levels (z, sigma, bar)
- Cells (boundaries, measures)

#### CF Standard

### Variable names

- runoff\_amount: "Amount" means mass per unit area. Runoff is the liquid water which drains from land. If not specified, ....
- runoff flux: Runoff is the liquid water which drains from land. If not specified, "runoff" refers to the sum of surface runoff and subsurface drainage. In accordance with common ...

#### CF Standard

### Variable names

- sea\_water\_potential\_temperature: Potential temperature is the temperature a parcel of air or sea water would have if moved adiabatically to sea level pressure.
- normalized difference vegetation index: "Normalized\_difference\_vegetation\_index", usually abbreviated to NDVI, is an index calculated from reflectances ....

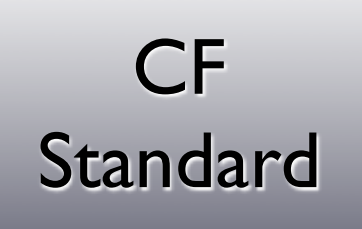

### Variable names

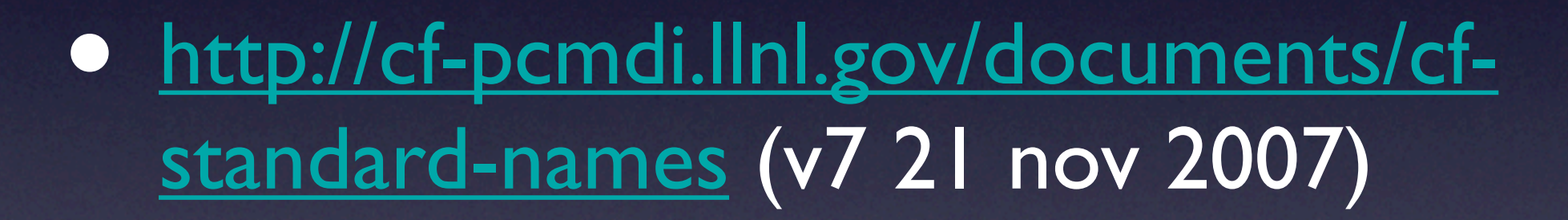

#### **Standard**

### CF<br>undard Units

#### udunits

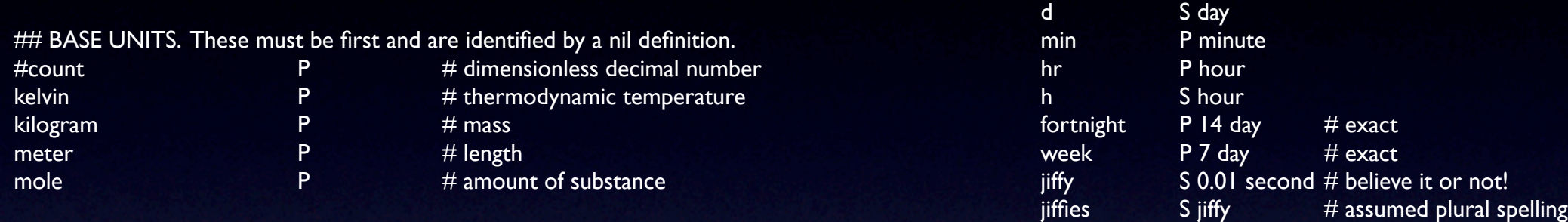

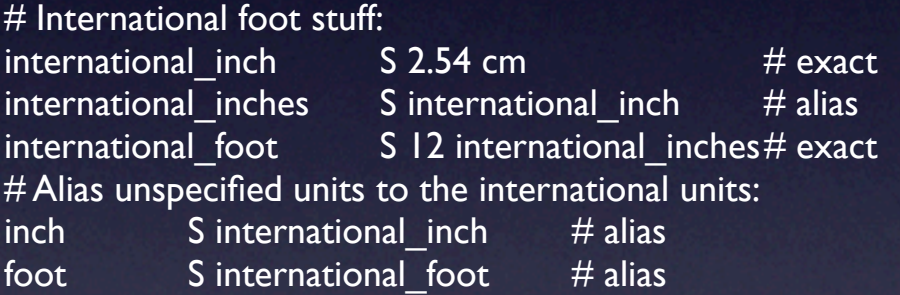

 STATUS = UTDEC('2 jiffies since 1990-1-1', TIMECENTERS\_UNIT) IF (STATUS .NE. 0) \*THEN PRINT \*, 'UTDEC() =', STATUS **ELSE** 

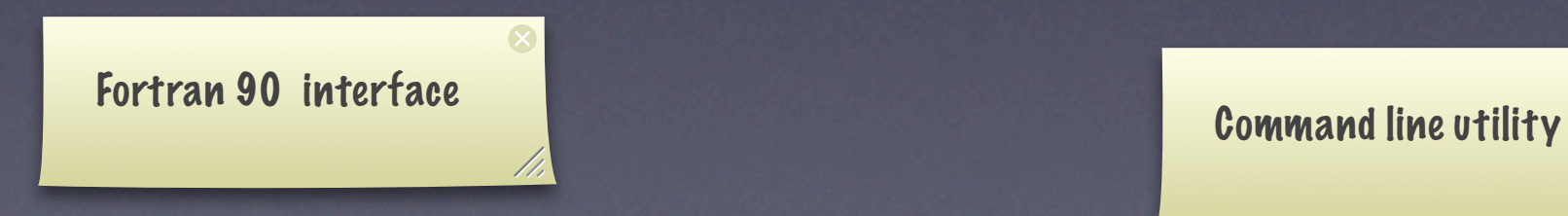

\$udunits You have: days since 2000-1-1 You want: minutes since 1930-1-1  $\text{S}$  <minutes since 1930-1-1> = <days since 2000-1-1>\*1440 + 3.68165e+07  $\leq$ minutes since 1930-1-1> =  $\leq$ days since 2000-1-1>/0.000694444 + 3.68165e+07

 $\overline{\mathbf{x}}$ 

#### **CF** Standard

#### Locations

• Lattitude, Longitude or x, y • unit usually degrees north and east • Height defined in known units or as function of a physical or both. Axis positive or negative.

• Trajectories, stations

#### CF Standard

### Time

• Calendars (gregorian, julian, no leap) • Start point (days since 2005) • Units(days, seconds, jiffies)

#### Use case

• Customer has output file and wants to use it from it's favorite tools:

- Matlab
- Arcgis
- Excel

• His favorite text editor (emacs of course)

### File format

- library for fortran, c, c++, java, etc...
- text, xml and binary format
- From netcdf4 HDF storage

#### NetCDF Data model

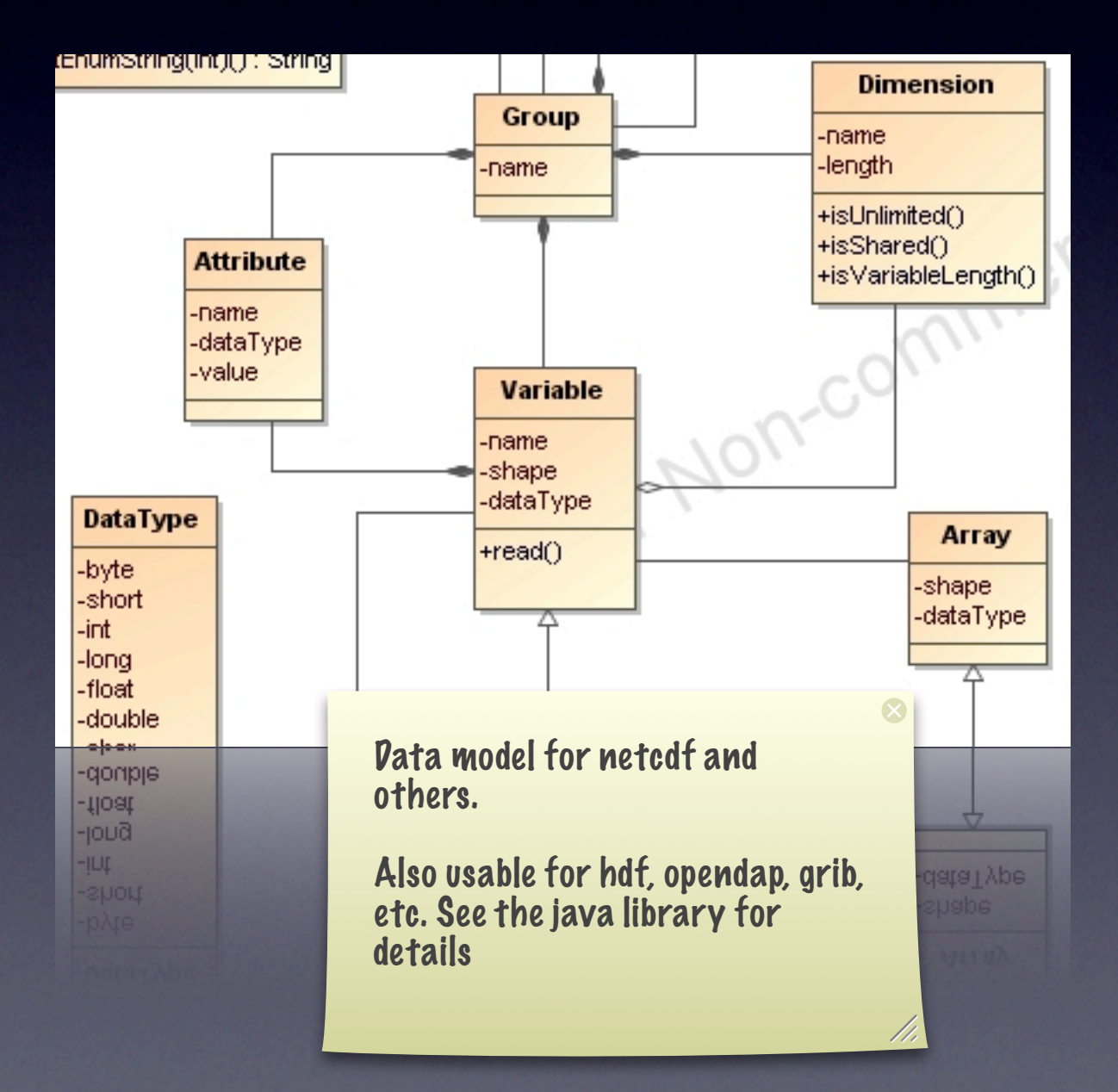

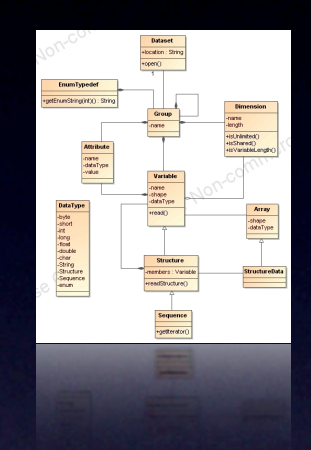

### NetCDF F90 interface

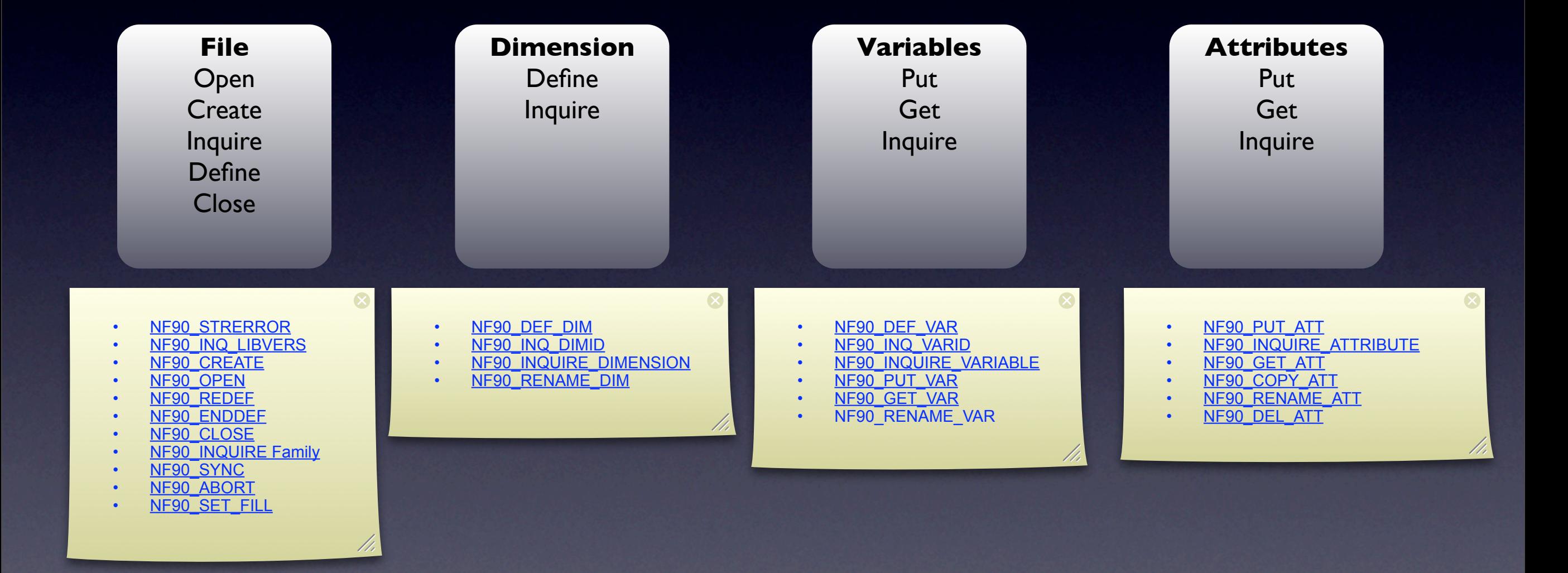

### Matlab

>> url = '[http://tashtego.marine.rutgers.edu:8080/thredds/dodsC/roms/nena/](http://tashtego.marine.rutgers.edu:8080/thredds/dodsC/roms/nena/SRTM/w100w20s10n90.nc) [SRTM/w100w20s10n90.nc';](http://tashtego.marine.rutgers.edu:8080/thredds/dodsC/roms/nena/SRTM/w100w20s10n90.nc)  $\ge$  lon = nc\_varget ( url, 'lon' ); >> size(lon)

 $ans =$  9600 1 >> lon(1:5)  $ans =$  -99.9958 -99.9875 -99.9792 -99.9708 -99.9625

Using the open source MEXNC you can read and write netcdf from matlab.

 $\bullet$ 

## ArcGis

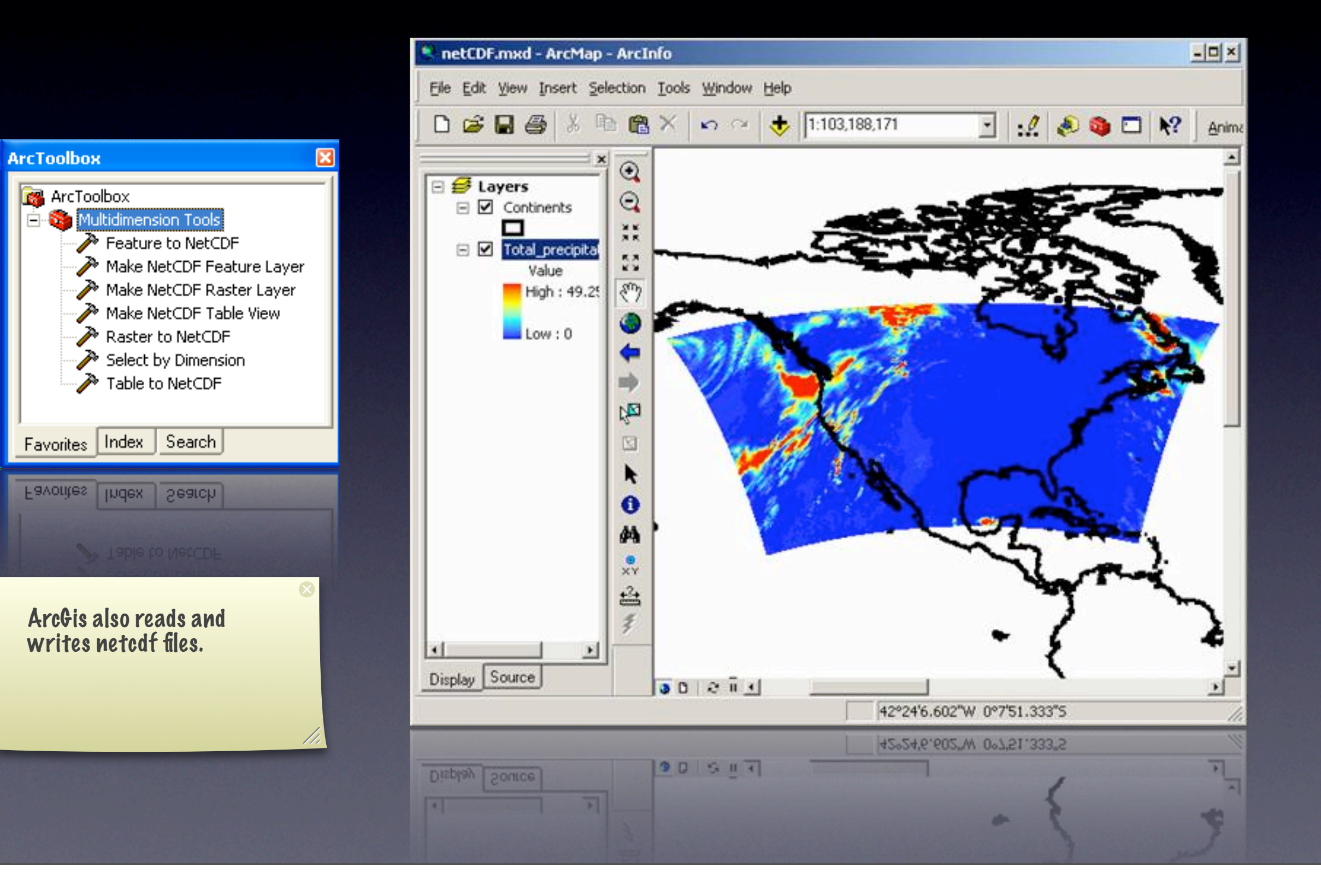

### **Excel**

'VBA interface to netcdf ReDim myVar(0 To dimLen - 1) 'Open File status = nc\_open(fileName, NC\_NOWRITE, ncid) status = nc\_inq\_varid(ncid, varName, varid) status =  $nc\_get\_var\_int(ncid, vari, myVar(0))$ 

> Excel is limited to 32768 rows. Be careful! Excel only understands 1D & 2D.

#### \$ ncdump vec.nc netcdf vec { dimensions:  $n = UNLIMITED$ ; // (5 currently) variables: float  $v(n)$ ; data:  $v = 10$ , 20.3, 30.2, 40.9, 50;

Create text representation of a netcdf file

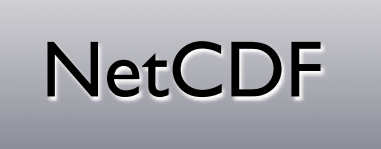

#### \$ nc2text vec.nc v 10 20.3 30.2 40.9 50

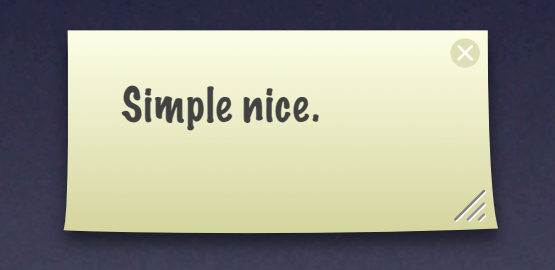

## Emacs

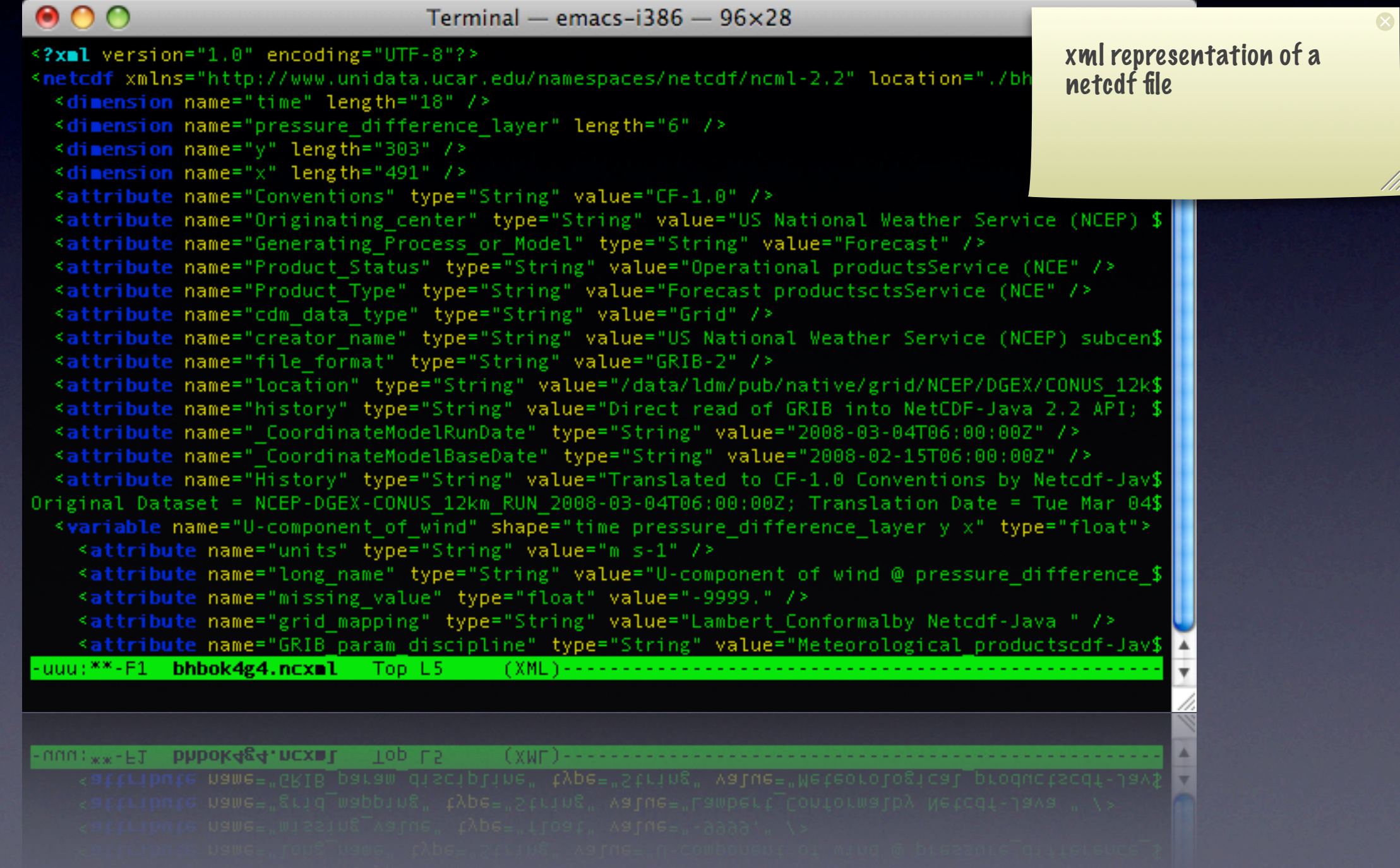

### Other Tools

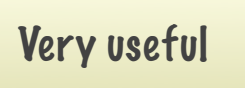

#### **NCO**

#diff **ncdiff** -v time file1.nc file2.nc #compression & packing **ncpdq** -4 -L 9 in.nc out.nc # Deflated packing (~80% lossy compression) #selecting variables by regex **ncks** -v '^Q..' in.nc # Q01--Q99, QAA--QZZ, etc.

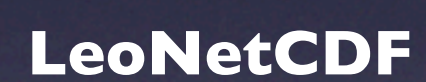

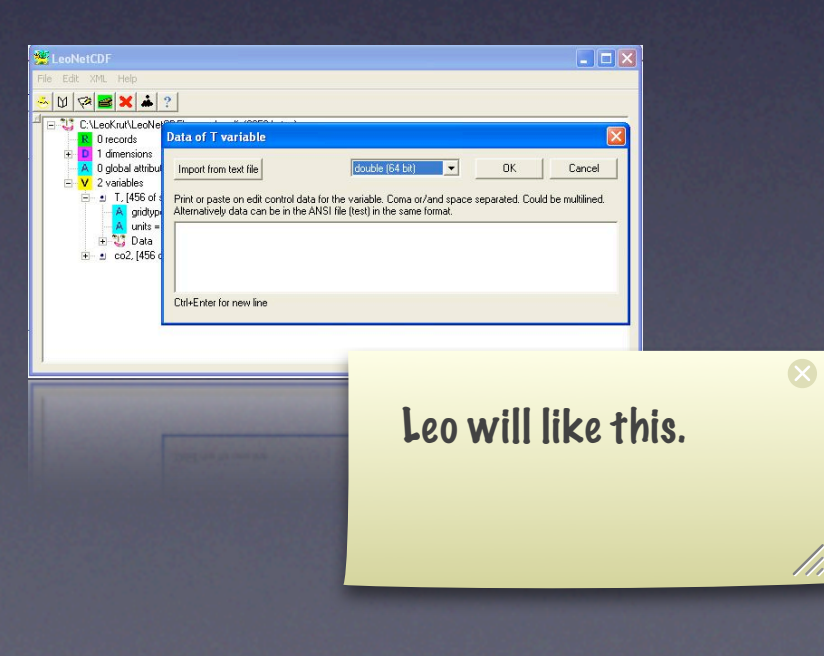

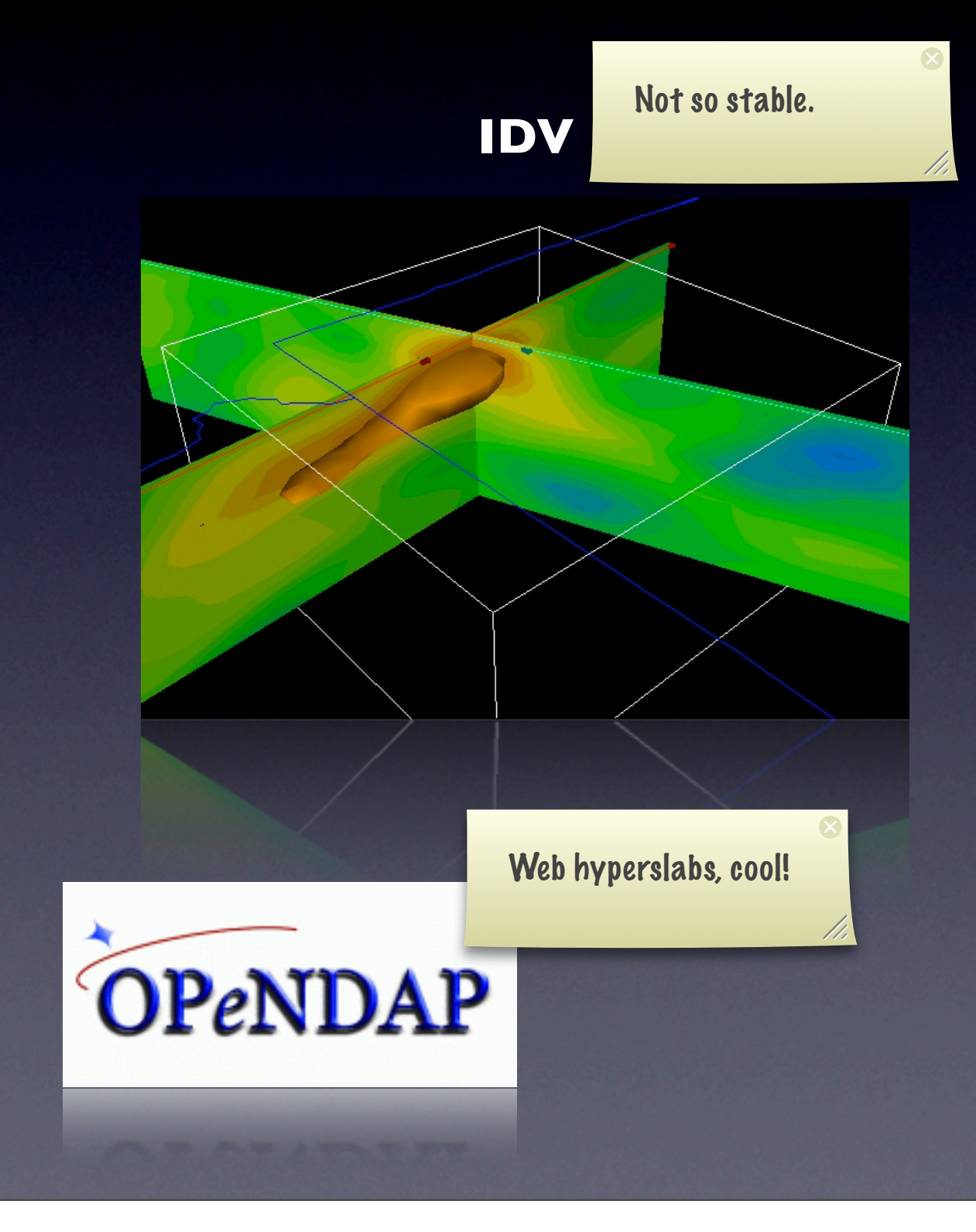

#### NetCDF netcdf & deltares

- 2D/3D data structures
- **ID data structures**
- Current libraries

#### unstruc

- Unstructured data definition
- Windows build
- F77, F90 interfaces
- cfortran header file

# NetCDF Polygon grids

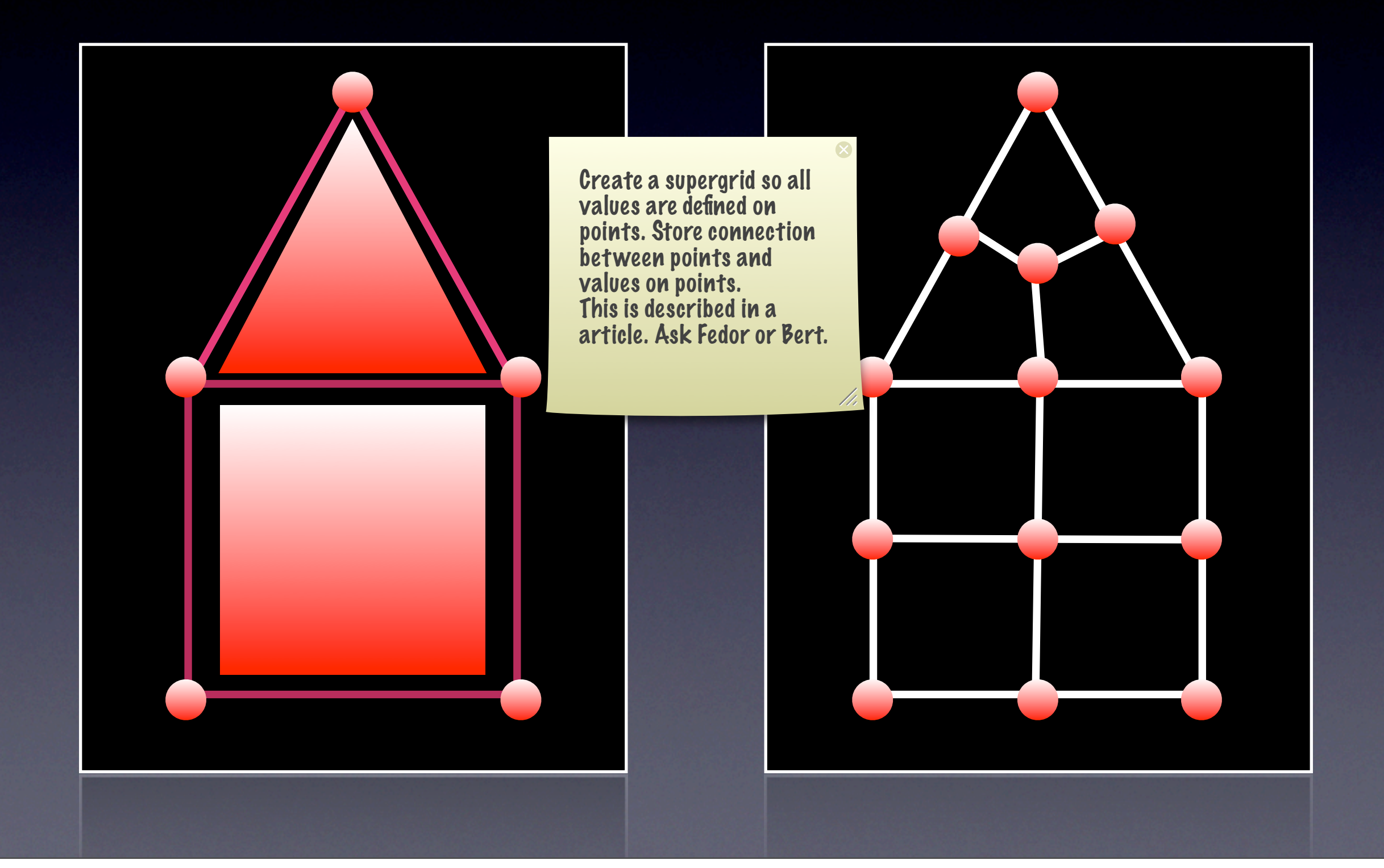

### NetCDF 1D networks

000000000

 $\bullet$   $\bullet$ 

 $\bullet$ 

 $\bullet$ 

 $\mathcal{L}^{\text{max}}$ 

 $\mathcal{L}$ 

П

H.

The supergrid application can be generalized to 1D networks. It's best to store the connection matrix as a sparse connection table for storage considerations. The 1D representation is less common in the climate world.

 $\bigcap$  $\bigcap$  $\begin{pmatrix} -1 \end{pmatrix}$  $\bigcirc$  $\bullet$   $\bullet$  $\bigcirc$  $\bullet$   $\bullet$  $\bullet$ n o  $\bullet$  $\bullet$ 

# DelftIO → Netcdf

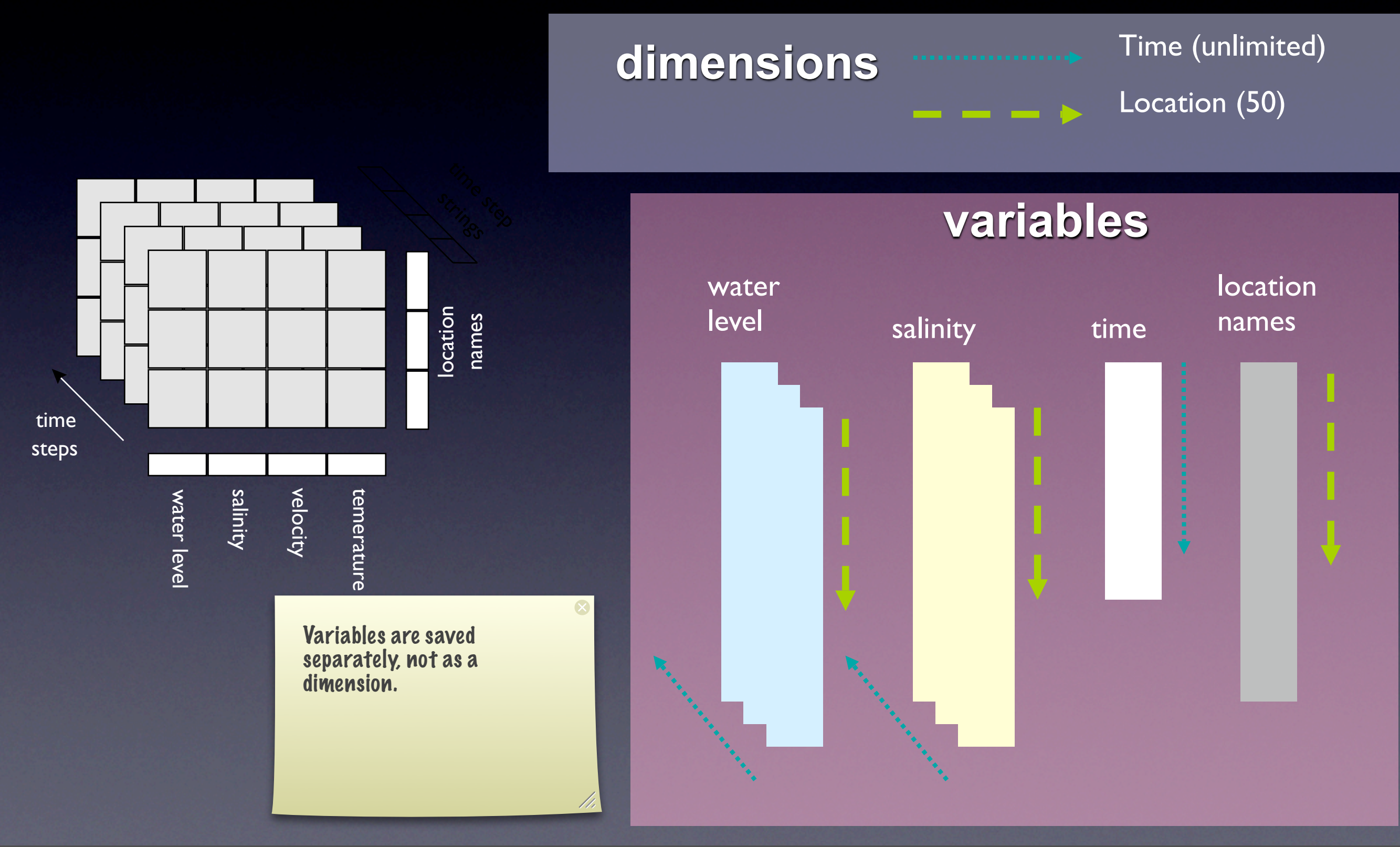

# Delft IO usage

- **Configuration**: data\_3d, kernel\_sobek, delft3d/ coup203, delft3d/flow
- **ParLocTime Define**: data\_3d, kernel\_sobek, delft3d/coup203, delft3d/../flow\_modsrc, d3d\_wave, gw\_sobek
- **2D Field Define**: data\_3d, delft3d/flow, d3d\_wave
- **DioPltCreate, 3D block Create, 2D Field Create, Dataset, Stream**: internal only

## Nefis -> NetCDF

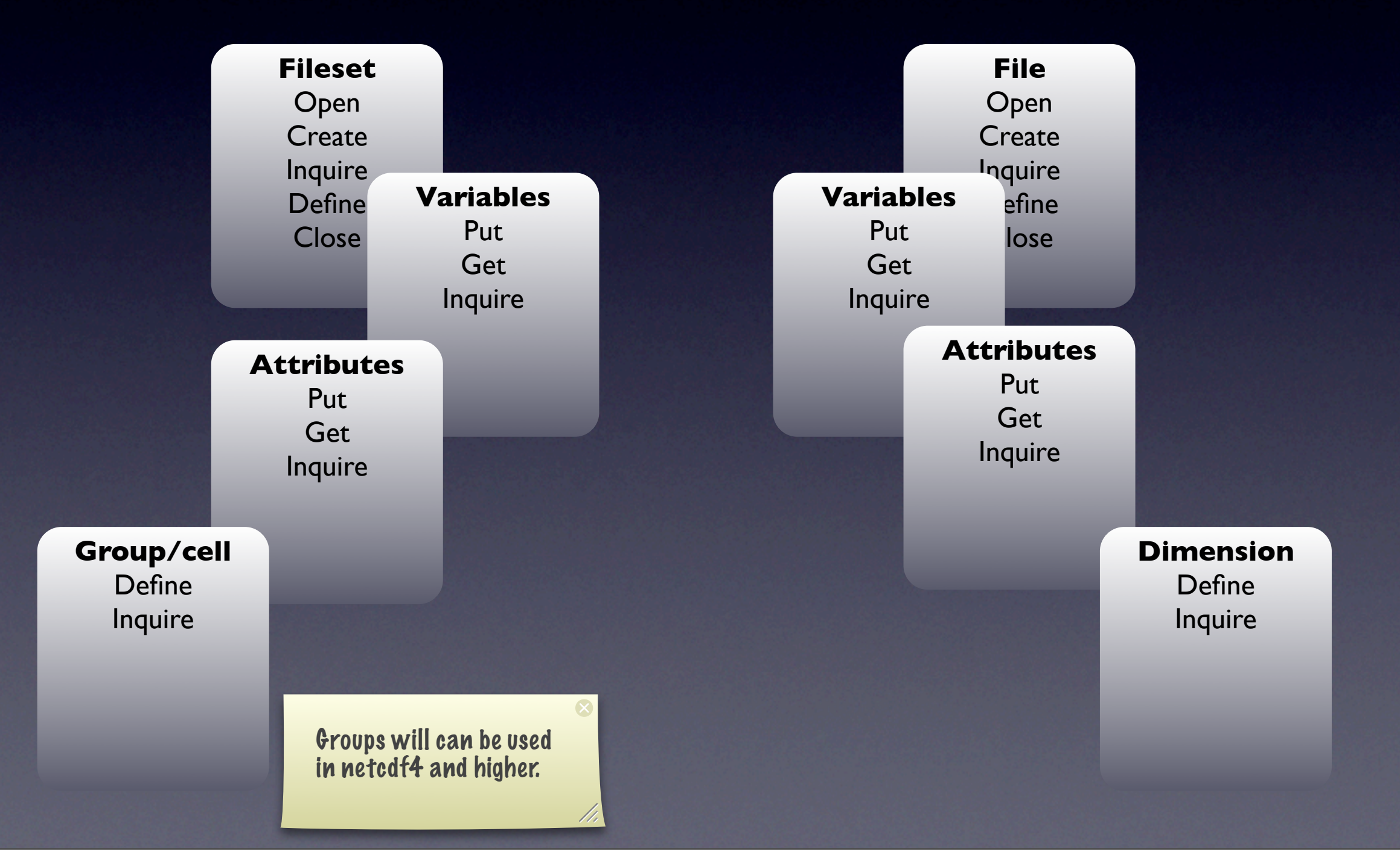

### Next steps

- Write convertors (april july)
	- Utilities
	- Suggestions to improve standard
- Change default output to CF/NetCDF (july - december), replace his and nefis